## Sniper Elite 3

Console command and variable reference

Note: Console commands and variables are not case sensitive. Variables are denoted by a V to the right of the entry.

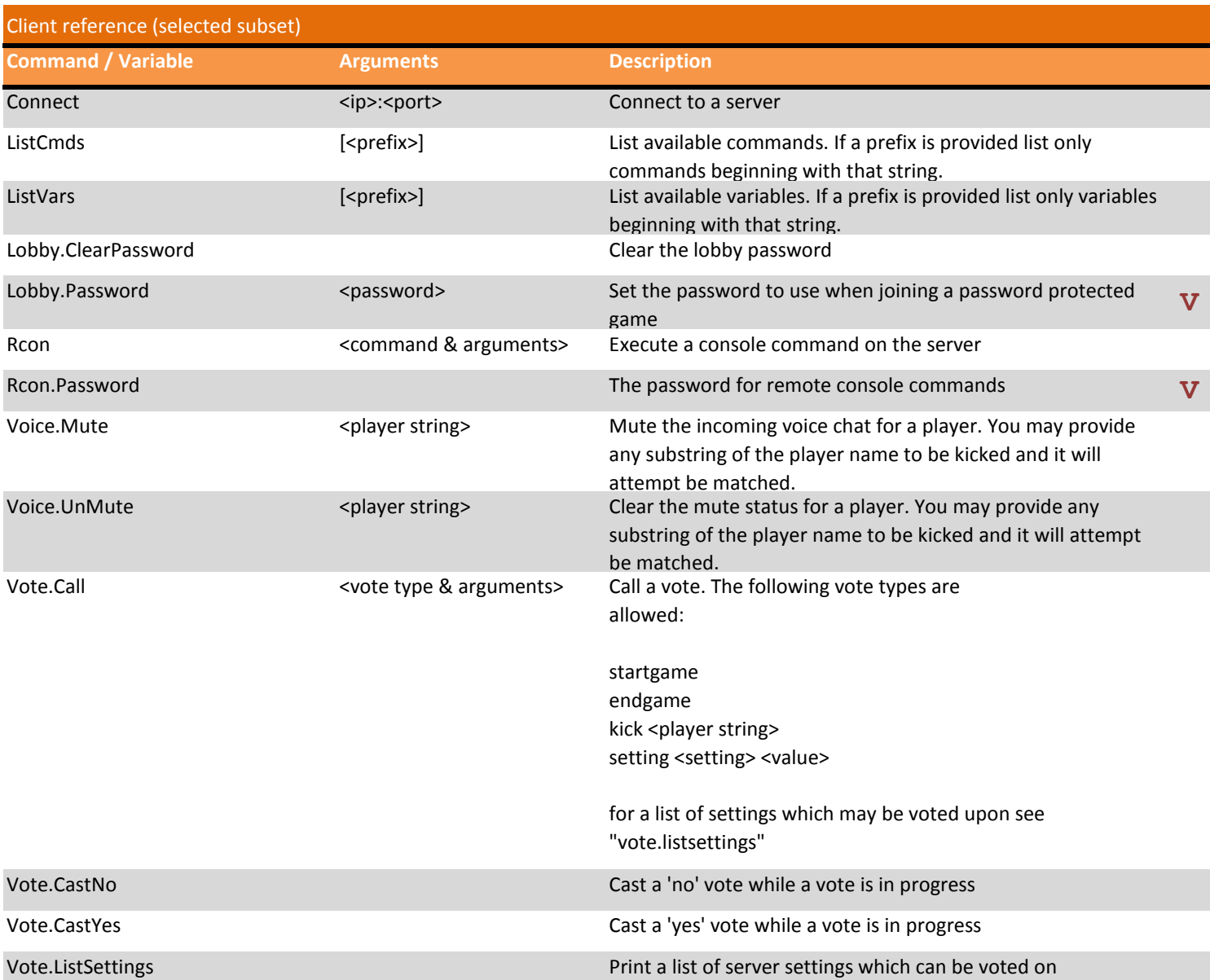

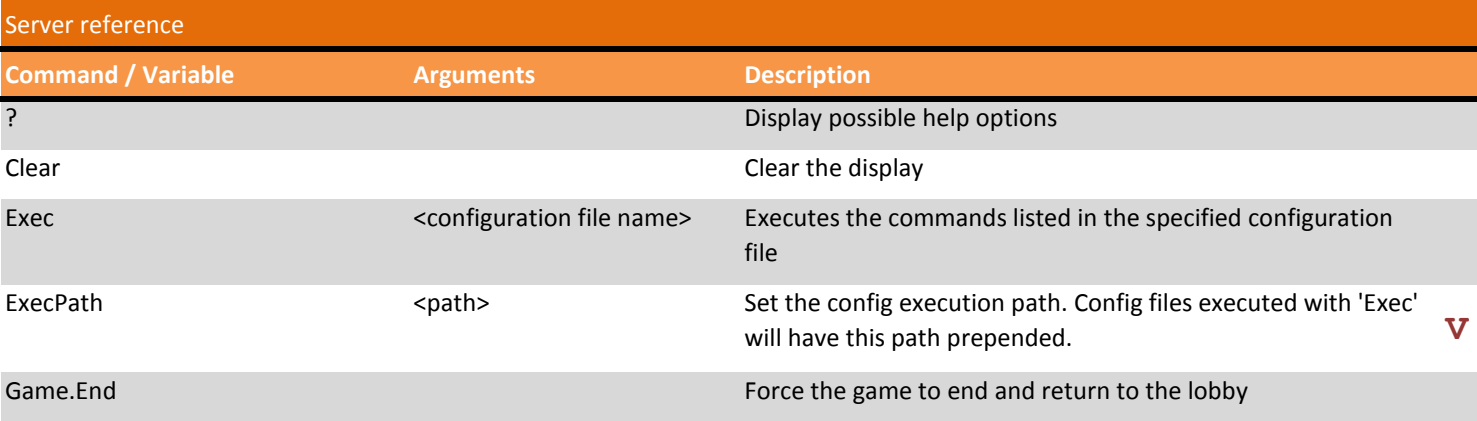

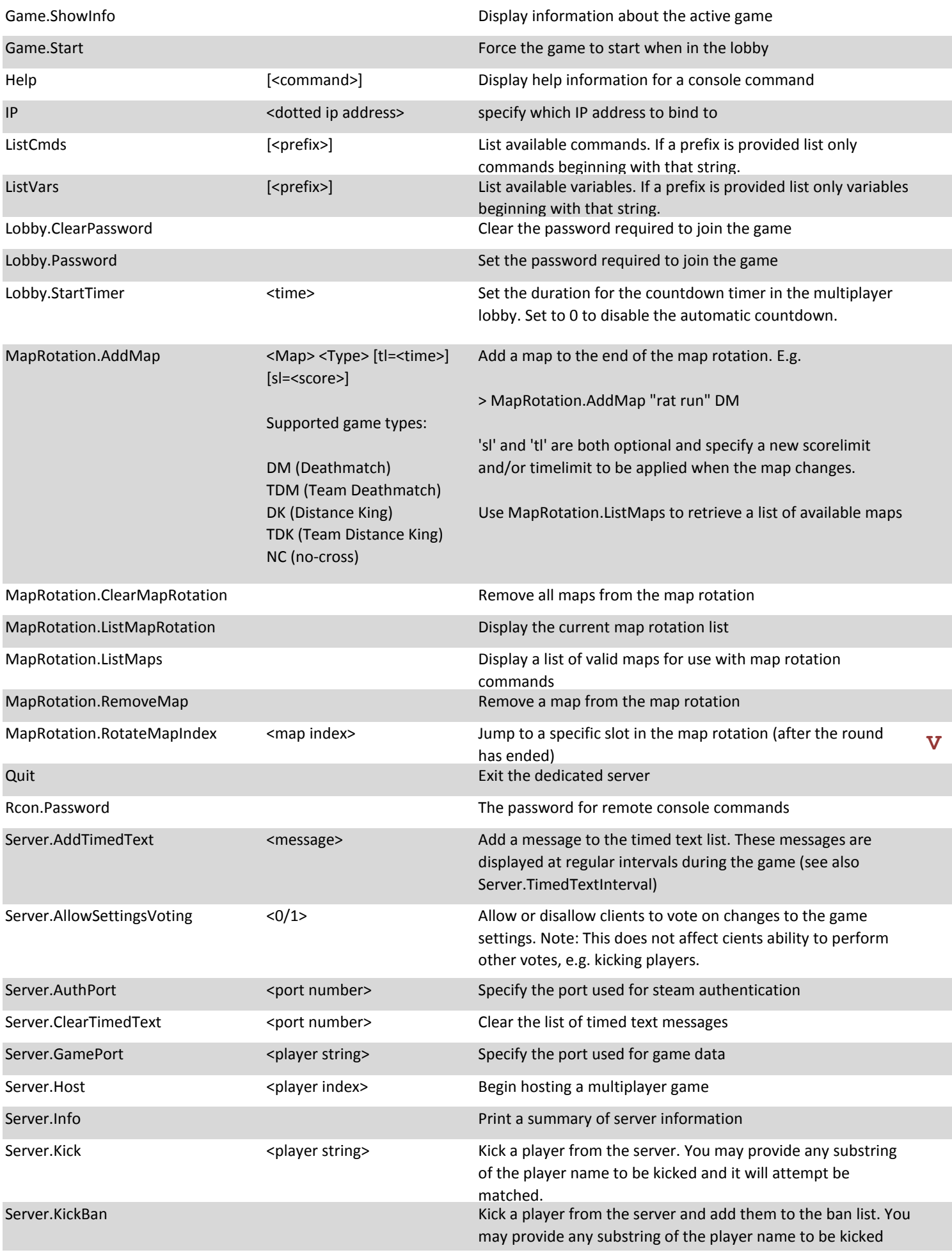

Server.KickBanIndex **Kick a player from the server and add them to the ban list**. Use Server.ListPlayers to find the index of the player.

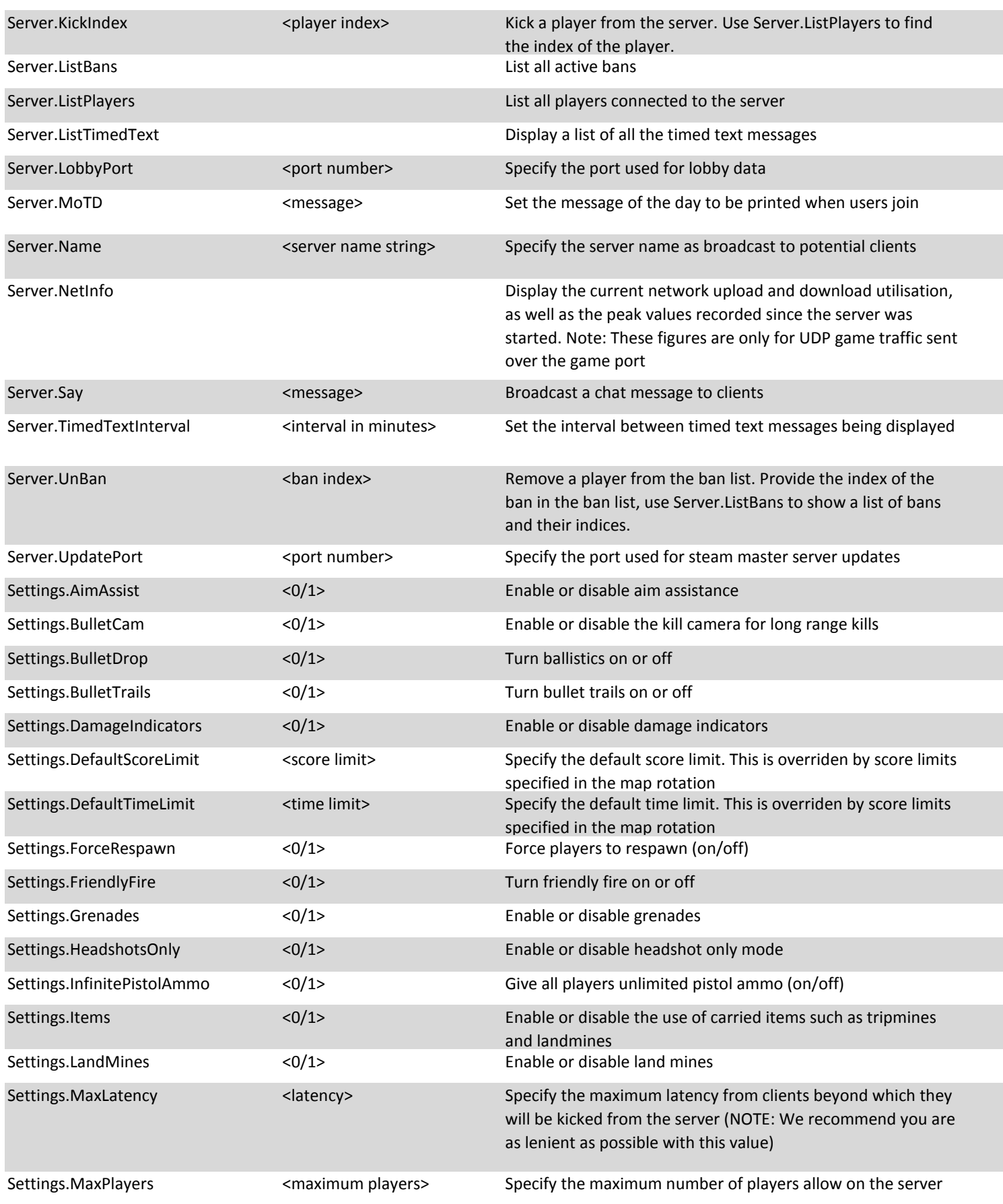

![](_page_3_Picture_144.jpeg)